# Introduction à la Programmation (IP1) Partiel – **Durée : 2 heures**

Université Paris-Diderot – Samedi 29 octobre 2016

— Aucun document ni aucune machine ne sont autorisés. Les téléphones doivent être rangés.

- Les exercices sont tous indépendants.
- **Attention** : Indiquez au début de votre copie quel langage de programmation vous utiliserez dans le restant de votre copie. Il n'est pas possible de changer de langage une fois celui-ci choisi. Pour rappel, les filières MATHS et MIASHS doivent composer en Python tandis que les filières MATHS-INFOS et INFOS doivent composer en Java.
- Par convention, dans les énoncés, les codes sources Java se trouvent à gauche et les codes sources Python à droite.
- Une réponse peut utiliser les réponses attendues à une question précédente (même si elle est non traitée).
- Les fragments de code doivent être correctement indentés.
- Dans les énoncés, on propose parfois une liste de fonctions et procédures utilisables. Vous pouvez cependant utiliser tout équivalent Java ou Python. (Par exemple, System.out.print à la place de printString.) Attention cependant à ne pas utiliser des fonctions de la bibliothèque standard qui n'auraient pas été abordées en cours.

#### **Exercice 1**

- 1. Écrire une fonction « sum2 » qui prend trois entiers *x*, *y* et *z* en paramètre et qui renvoie la somme des carrés de ces trois nombres. Par exemple, « sum2  $(3, 2, 1)$  » s'évalue en 14 puisque  $3 * 3 + 2 * 2 + 1 * 1 = 14$ .
- 2. Écrire une procédure « showSum3 » qui prend trois entiers *x*, *y* et *z* en paramètre et affiche « *x*∗*x*+*y*∗*y*+*z* ∗*z* = *s* » où *x*, *y* et *z* sont remplacés par leurs valeurs respectives et où *s* est remplacé par le résultat de « sum2 (x, y, z) ». Par exemple, « showSum2 (3, 2, 1) » affiche :

 $3 * 3 + 2 * 2 + 1 * 1 = 14$ 

En Java, vous pouvez utiliser par exemple :

- « public static String intToString (int x) » qui renvoie une chaîne représentant l'entier x.
- « public static void printString (String msg) » qui affiche la chaîne msg.

### **Exercice 2**

1. Qu'écrire à la place de  $|A|$ ,  $|B|$ ,  $|C|$ ,  $|D|$  et  $|E|$  pour que la fonction « f » suivante calcule le produit des nombres compris entre a et b ? Par exemple, «  $\overline{f(3, 5)}$  » renvoie 60 car  $3 * 4 * 5 = 60$ .

public static  $\overline{A}$  f  $(\overline{B}$  a,  $\overline{C}$  b) {  $int s = 1$ ; for (int i = a; i  $\boxed{D}$ ; i++) {  $s = s * i$ : } E }

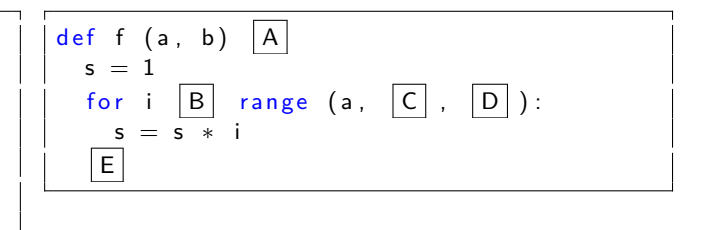

 $\Box$ 

2. Quelles sont les valeurs des variables a, b et c à la fin de l'exécution des instructions suivantes ?

 $int x = 3;$ int  $y = x * x$ ; int  $a = y / 2$ ;  $String c = "Dolores";$ if  $(x < y \mid \mid \cdot (x < y))$  {  $c = c + " is " ;$  $\}$  else  $\{$  $c = c + " is not " ;$ }  $c = c + "an Al."$ 

 $x = 3$ y = x ∗ x  $a = y \t/2$  $c = "Dolores"$ if  $(x < y)$  or not  $(x < y)$ :  $c = c + " is "$ e l s e :  $c = c + " is not "$  $c = c + "an Al."$ 

**Exercice 3** En JAVA, pour les questions suivantes, vous pouvez utiliser par exemple :

- « String characterAtPos (String s, int i) » qui renvoie la chaîne de longueur 1 à la position i de s.
- « int stringLength ( String s) » qui renvoie la longueur de la chaîne s.
- « boolean stringEquals ( String s1, String s2) » qui renvoie true si les deux chaînes s1 et s2 sont égales.
- 1. Écrire une fonction « count » qui prend une chaîne s et une chaîne a de longueur 1. Cette fonction renvoie le nombre de fois où a apparaît dans s.
- 2. Écrire une fonction « follows » qui prend une chaîne s et deux chaînes a et b de longueur 1 en paramètre. Cette fonction renvoie le booléen vrai si et seulement si a est toujours immédiatement suivie de b dans s. Par exemple, « follows ("Arnold Barney", "r", "n") » renvoie vrai, et « follows ("Arnold Barney", "n", "o") » renvoie faux.
- 3. Écrire une fonction « follows2 » qui prend une chaîne s et trois chaînes a, b et c de longueur 1 en paramètre. Cette fonction renvoie le booléen vrai si a est toujours immmédiatement suivie de b dans s et si b est toujours immmédiatement suivie de c dans s. Par exemple, « follows2 (" koali olili ", "a", "l", "i") » renvoie vrai et « follows $2$  ("ipoipa", "i", "p", "a") » renvoie faux.
- 4. Écrire une fonction « between » qui prend une chaîne s et deux chaînes a et b de longueur 1 en paramètre. Cette fonction renvoie le booléen vrai si a est toujours immédiatement suivie et immédiatement précédé d'un b dans s. Par exemple, « between ("koala alala", "l", "a") » renvoie vrai et « between ("plopl", "o", "l") » renvoie faux.

#### **Exercice 4**

- 1. Écrire une fonction « greaterThan » qui prend une liste (en Python) ou un tableau (en Java) d'entiers a ainsi qu'un entier x en paramètre et qui renvoie le booléan vrai si et seulement si tous les éléments de a sont strictement plus grands que x. Par exemple, « greaterThan(t, 0) » renvoie vrai si t est le tableau { 1, 2, 3 } en JAVA ou la liste [1, 2, 3] en PyTHON et renvoie faux si t est le tableau  $\{1, 0, 3\}$  en JAVA ou la liste [1, 0, 3] en PYTHON.
- 2. Écrire une fonction « trio » qui prend une liste (en Python) ou un tableau (en Java) d'entiers a en paramètre. Cette fonction renvoie le booléen vrai si et seulement s'il existe une position i où trois éléments successifs de a sont tels que a $[i] < a[i + 1] < a[i + 2]$ . Par exemple, « trio (t) » renvoie vrai si t est le tableau { 1, 1, 2, 3 } en JAVA ou la liste [1, 1, 2, 3] en PYTHON et renvoie faux si t est le tableau { 1, 1, 0, 3 } en JAVA ou la liste  $[1, 1, 0, 3]$  en PYTHON.

## **Exercice 5**

- 1. Écrire une fonction interleave qui prend deux tableaux (en JAVA) ou listes (en PYTHON) d'entiers a et b en paramètre. On suppose que a et b sont de même longueur. Cette fonction renvoie un nouveau tableau (en Java) ou une nouvelle liste (en PYTHON) construit en insérant successivement un élément de a suivi d'un élément de b. Par exemple, si a est de longueur 2 et contient l'entier 4 suivi de l'entier 9 et que b contient l'entier 7 suivi de l'entier 1 alors cette fonction renvoie un tableau (en JAVA) ou une liste (en PYTHON) contenant 4 puis 7 puis 9 puis 1.
- 2. Écrire une fonction intersection qui prend deux tableaux (en JAVA) ou listes (en PYTHON) d'entiers a et b en paramètre et qui renvoie un nouveau tableau (en Java) ou une nouvelle liste (en Python) de tous les entiers de a qui sont aussi dans b.
- 3. Écrire une fonction noRepetition qui prend un tableau (en JAVA) ou une liste (en PYTHON) d'entiers a en paramètre et qui renvoie un nouveau tableau (en Java) ou une nouvelle liste (en Python) de tous les entiers de a mais sans répétition.
- 4. Écrire une fonction intersectionNoRepetition qui prend deux tableaux (en JAVA) ou listes (en PYTHON) d'entiers a et b en paramètre. On suppose que a et b sont **triés** (avec éventuellement des répétitions). Cette fonction renvoie un nouveau tableau (en Java) ou une nouvelle liste (en Python) de tous les entiers de a qui sont aussi dans b **en supprimant les répétitions**. En profitant du fait que a et b sont triés, votre fonction devra être plus rapide que la composition de intersection et de noRepetition.

 $\Box$ 

 $\Box$